Transfer "Quotation" to "Delivery Note" (Method 2)

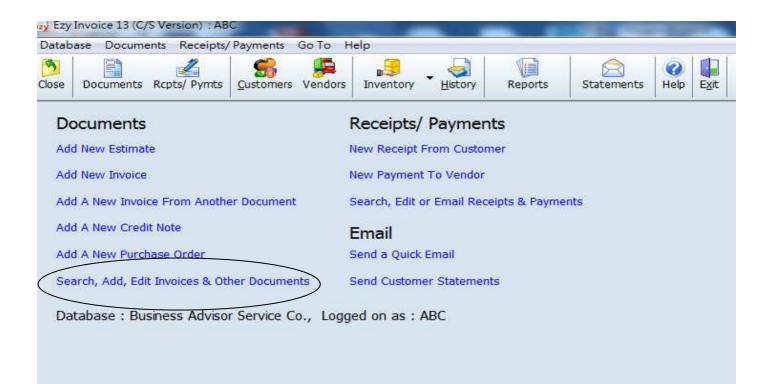

Select [Delivery Order], click [All], select and double click to open the document

| Add Edit Del                      | lete Refresh                           |                                                  | Previous         |                                           | Last   | Receipts <u>C</u> lose |            |                    |                                                          |                          | (        |  |
|-----------------------------------|----------------------------------------|--------------------------------------------------|------------------|-------------------------------------------|--------|------------------------|------------|--------------------|----------------------------------------------------------|--------------------------|----------|--|
| Delivery Order                    | Doc. Dat                               | Preview                                          | ny Date<br>Print | Print All                                 | Email  | Options & La           |            | Customer Is        | •<br>After Edits                                         | Search                   | Show All |  |
| Drafts Outbox Printed Only        | Doc. No#<br>D01001<br>D01002<br>D01003 | Doc. Date<br>02/02/201<br>01/04/201<br>26/07/201 | 2 X&Y<br>4 X&Y   | mer Name<br>HOLDINGS<br>HOLDINGS<br>Group | COMPAN |                        | Cust. Ref# | Own Ref#<br>QT1008 | Document Total<br>\$148,500.00<br>\$1,840.00<br>\$950.00 | Printed & Email<br>Draft |          |  |
| Emailed Only<br>Printed & Emailed |                                        |                                                  |                  |                                           |        |                        |            |                    |                                                          |                          |          |  |

## EZY Invoice 13

|                   | Preview         | Print Email                 |                      | ptions & Layouts |               |              | Save form  | & column | size |
|-------------------|-----------------|-----------------------------|----------------------|------------------|---------------|--------------|------------|----------|------|
| ain More          |                 |                             |                      |                  |               |              |            |          |      |
| ustomer A & B Gro | up              |                             | 石化有限公司               |                  |               | Doc No# I    |            | 520      | 4    |
| ontacts           |                 | <ul> <li>Address</li> </ul> | 九龍 旺角<br>上海街 181-185 | 5 5€             |               |              | 26/07/2014 |          |      |
| ttn To            |                 |                             | 土樓 C室                | 2 202            |               | Your Ref#    |            |          |      |
| escription        |                 |                             |                      |                  |               | Our Ref#     | QT1008     |          |      |
|                   |                 | Attn To                     |                      |                  |               | Salesperson  |            | +        | 1    |
|                   |                 | Tel                         |                      |                  |               | Job Code     |            | -        | 10   |
|                   |                 |                             | -                    |                  |               |              |            |          | 10   |
| 🔹 涯 😹 Inventory   | ·   🗕 🗙   🖕 🛍 🕻 | 🤇 😼 🕅 🖌                     | 👔   Auto Serial      | No 🔽             |               |              |            |          |      |
| 5N# Product ID    | Description     |                             |                      | Qty UM           | Unit Price    | Amount       | Remarks1   |          |      |
| 1 C-1             | Shirt           | Import boo                  | dy contents from     | n another docun  | nent \$300.00 | \$300.0      | 10         |          |      |
| 2 C-2             | Dress           |                             |                      | 1件               | \$450.00      |              |            |          | _    |
| 3 C-3             | T-Shirt         |                             |                      | 1 pc             | \$200.00      | \$200.0      | 0          |          |      |
|                   |                 |                             |                      |                  |               |              |            |          |      |
|                   |                 |                             |                      |                  |               | Total Amount | Ũ          | \$950.0  | 0    |
| omments           |                 |                             | Del. St              | atus Draft       | -             |              |            |          |      |
| omments           |                 |                             |                      | 1206040          |               |              |            |          |      |
| omments           |                 |                             |                      |                  |               |              |            |          |      |

## [Type] select [Quotation], adjust Date, click [Search] button, mouse point to selective document, click [OK]

| Add A New Credit Note                                                                                                    | Email                                                                                                    |
|----------------------------------------------------------------------------------------------------|----------------------------------------------------------------------------------------------------|
| Add A New Purchase Order                                                                                                    | Add A New Delivery Order From The Following :                                                                                                    |
|                                                                                                    | Type Quotation This Year 1/ 1/2014 = to 31/12/2014 =                                                                                                    |
|                                                                                                    | And Status Is Pending  And Customer Name Begins With  Search                                                                                                    |
| All                                                                                                    | Doc. No#       Doc Date       Name       Description       Cust/Vend Ref#       Down Ref#       Doc. Total       Status         QT1007       24/06/2014       A &B Group       Pending       Pending         QT1008       24/06/2014       A &B Group       4950.00       Pending |
| Drafts                                                                                                    |                                                                                                    |
| Contraction of the second second seco | E Contraction of the second second second second second second second second second second second second second                                                                                                    |
| Emailed Only                                                                                                    |                                                                                                    |
| Printed & Emailed                                                                                                    |                                                                                                    |
|                                                                                                    |                                                                                                    |
|                                                                                                    | Documents Found : 2                                                                                                    |
|                                                                                                    |                                                                                                    |
|                                                                                                    | Logged on as : ABC Permissions : Full                                                                                                    |

## EZY Invoice 13

## Result :

| ain More<br>ustomer A & B Grou | p 👻 📖            | ShipTo         | 石化有限                       | 限公司        |            |          | Doc No#                             | DO1003              |
|--------------------------------|------------------|----------------|----------------------------|------------|------------|----------|-------------------------------------|---------------------|
| ontacts                        | То               |                | Address<br>上海街 10<br>七樓 C室 |            | 181-185 號  |          |                                     | 26/07/2014 -        |
| Description                    |                  | Attn To<br>Tel |                            |            |            |          | Our Ref#<br>Salesperson<br>Job Code |                     |
| 🖡 涯 🔒 Inventory                | - 🗙   🐒 🛍 🙆 😥    | %              | Aut                        | o Serial I | No 🔽       |          |                                     |                     |
| SN# Product ID                 | Description      |                | Qty                        | UM         | Unit Price | Amount   | Remarks1                            |                     |
| 1 C-1                          | Shirt            |                |                            | 1 Ea       | \$300.00   | \$300.00 | 4 <u> </u>                          |                     |
| 2 C-2                          | Dress            |                |                            | 1件         | \$450.00   | \$450.00 | -                                   |                     |
| 3 C-3                          | T-Shirt          |                |                            | 1 pc       | \$200.00   | \$200.00 | -                                   |                     |
| 1 C-1                          | Shirt            |                |                            | 1 Ea       | \$300.00   | \$300.00 | <u> </u>                            | is 3 items transfer |
| 2 C-2<br>3 C-3                 | Dress<br>T-Shirt |                | 1 1                        | 1件<br>1pc  | \$450.00   | \$450.00 |                                     | om Quotation        |
|                                |                  |                |                            |            |            |          |                                     |                     |
| Comments                       |                  | •              |                            | Del. Sta   | tus Draft  | •        | Total Amoun                         | t \$1,900.00        |